To: T10 Technical Committee From: Bob Sheffield(robert.l.sheffield@intel.com) Date: 19 June 2006 Subject: 06-291r0: SAT- ATA PASS-THROUGH additional sense code and other clarifications

## **Revision history**

Revision 0 (19 June 2006) First revision

## **Related documents**

SAT-r08 - SCSI / ATA Translation revision 08 06-121r1 SAT-r08\_LB\_Comment\_Resolution.pdf

## **Overview**

Letter ballot comments received for SAT (see 06-121) regarding the clause on SAT-Specific SCSI Extensions were extensive. This proposal is intended to provide the resolution to all the letter ballot comments in clause 11.

## **Suggested changes**

# **12 SAT-Specific SCSI Extensions**

# **12.1 SAT-Specific SCSI Extensions Overview**

This subclause defines additional SCSI commands, mode pages, and log pages that may be supported by a SATL to provide capabilities beyond those defined in the other SCSI command sets.

SCSI commands defined for SATL implementations include:

- a) ATA PASS-THROUGH (12) command; and
- b) ATA PASS-THROUGH (16) command.

Mode pages defined for SATL implementations include:

a) PATA Control mode page.

## **12.2 ATA PASS-THROUGH commands**

## **12.2.1 ATA PASS-THROUGH commands overview**

This standard provides for an application client to:

- a) transmit an ATA command to an ATA device;
- b) optionally transfer data between the application client and an ATA device; and
- c) transfer completion status from an ATA device through the SATL.

This is accomplished by defining:

- a) CDBs containing ATA command information (see [12.2.2](#page-1-0) and [12.2.3](#page-4-0)); and
- b) specific SCSI status and sense data usage for returning the results of an ATA command [\(see 12.2.4\)](#page-7-0).

## <span id="page-1-0"></span>**12.2.2 ATA PASS-THROUGH (12) command**

Table 92 shows the CDB for the ATA PASS-THROUGH (12) command.

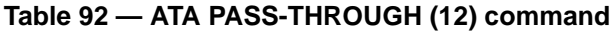

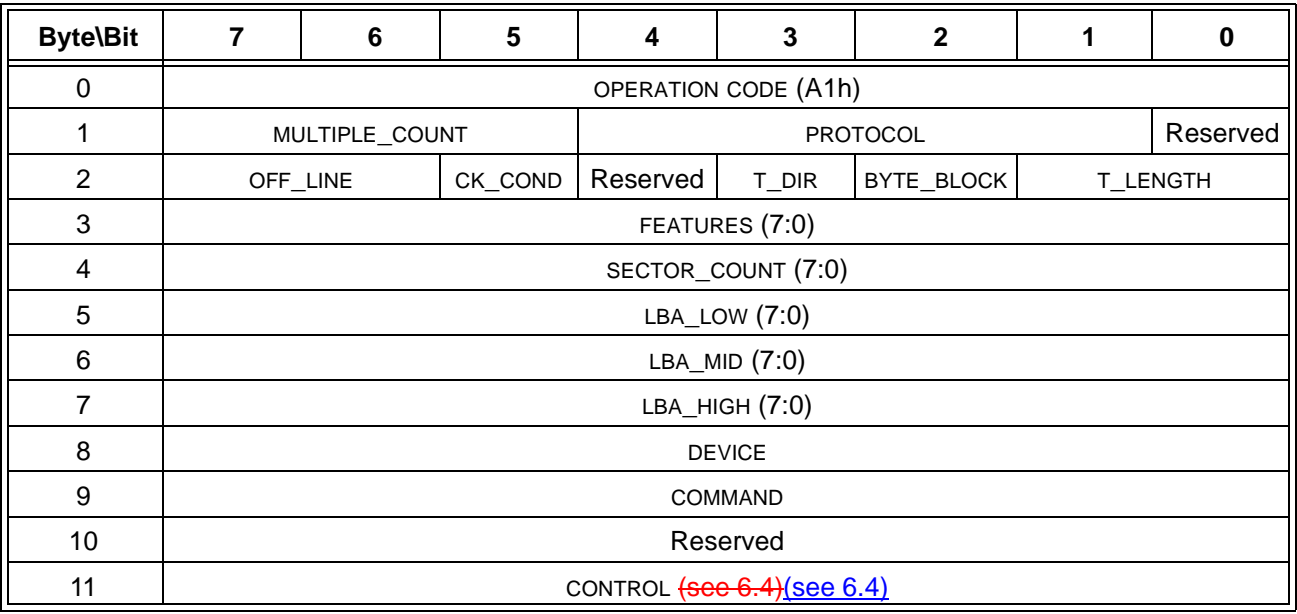

Table 97 shows the mapping between the fields and the ATA PASS-THROUGH (12) CDB to corresponding ATA command fields (see ATA8-ACS).

If the SATL receives an ATA PASS-THROUGH (12) command it shall check the PROTOCOL field (see table 93) to determine the type of action requested.

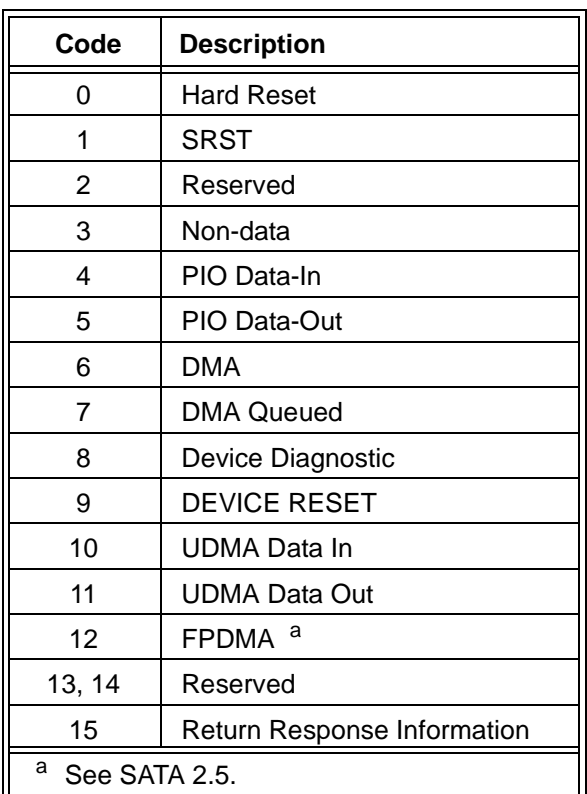

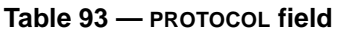

The PROTOCOL field specifies the protocol to use when the ATA device executes the command. ATA/ATAPIATA8-7 AAM defines the meaning of protocol values ranging from 0 to 11.

A PROTOCOL value in the range from 3 to 12 requests the SATL to send an ATA command to the ATA device.

If the PROTOCOL field contains 15 (i.e., Return Response Information) the SATL shall not access the ATA device, but shall return the ATA Status Return Descriptor as defined in subclause [12.2.5](#page-8-0). The SATL shall ignore all other fields in the CDB.

If the value in the PROTOCOL field is inappropriate for the command specified in the COMMAND field (see ATA/ATAPIATA8-7 and SATA 2.5ACS) the SATL may lose communication with the ATA device, and this standard does not specify the SATL behavior if this occurs.

If the value in the PROTOCOL field is set to zero (i.e., Hard-Hardware Reset) and the attached device is a PATA device, then the SATL shall issue a pin 1 reset to the PATA device (see ATA/ATAPIATA8-7APT). If the value in the PROTOCOL field is set to zero (i.e., Hard Hardware Reset) and the attached device is a SATA device, then the SATL shall issue a COMRESET to SATA device. When this protocol is selected, only the PROTOCOL and OFF\_LINE fields are valid. The SATL shall ignore all other fields in the CDB.

If the PROTOCOL field is set to one the SATL shall issue a soft-software reset to the attached-ATA device (see ATA/ATAPIATA8-7AAM). When this protocol is selected, only the PROTOCOL and OFF\_LINE fields are valid. The SATL shall ignore all other fields in the CDB.

Some PROTOCOL values cause the SATL to reset the ATA device or to return information about the ATA device.

If the value in the PROTOCOL field requests the SATL to send a command to the ATA device, then the SATL shall use set the FEATURES (7:0), SECTOR\_COUNT (7:0), LBA\_LOW (7:0), LBA\_MID (7:0), LBA\_HIGH (7:0), DEVICE and fields in the ATA command using fields to initiate a command in the ATA device. These fields correspondto the registers defined in ATA/ATAPIPASS-7 volume 2 with the same names, and also to the FIS fieldsdefined THROUGH CDB as shown in ATA/ATAPI-7 volume 3 with the same namestable 97.

The SATL shall determine if a data transfer is necessary and how to perform the data transfer by examining values in the MULTIPLE\_COUNT field, PROTOCOL field, OFF\_LINE field, T\_DIR bit, BYTE\_BLOCK bit, and T\_LENGTH field. The SATL shall ignore the COMMAND field in the CDB except to copy the COMMAND field in the CDB to the COMMAND field in the Register – Host to Device FIS or to the ATA Command register. If the ATA command completes with an error, then a copy of the PATA registers, or a copy of SATL shall return the SATA Register Device to Host FIS shall be returned Error Output fields (see ATA8-ACS) in the ATA Status Return Descriptordescriptor [\(see 12.2.5\).](#page-8-0)

The SATL shall configure the ATA host and device for the PIO, DMA, and UDMA speeds that both the SATL and ATA device support. The COMMAND field of the CDB may specify the ATA SET FEATURES command. The ATA PASS-THROUGH (12) command should not be used to issue an ATA SET FEATURES command that changes the PIO/DMA/UDMA or other transfer modes of the ATA device. The result of a SET FEATURES command that changes the PIO/DMA/UDMA or other transfer modes of the ATA device is outside the scope of this standard and may cause communication to be lost with the ATA device; preventing the SATL from performing any action based on the contents of the CDB.

The BYTE\_BLOCK (Byte/Block) bit indicates whether the transfer length in the location specified by the T\_LENGTH field specifies the number of bytes to transfer or the number of blocks to transfer. If the value in the BYTE\_BLOCK bit is set to zero the SATL shall transfer the number of bytes specified in the location specified by the T\_LENGTH field. If the value in the BYTE\_BLOCK bit is set to one the SATL shall transfer the number of blocks specified in the location specified by the T\_LENGTH field. The SATL shall ignore the BYTE\_BLOCK bit when the T\_LENGTH field is set to zero.

The CK\_COND (Check Condition) bit may be used to request the SATL to return a copy of ATA register information in the sense data upon command completion. If the CK\_COND bit is set to one the SATL shall return a status of CHECK CONDITION when the ATA command completes, even if the command completes successfully. If the command completes successfully, the SATL shall set the sense key to NO SENSEsuccessfully and shall set the additional sense code to NO ADDITIONAL SENSE INFORMATION. The SATLshall-return the ATA registers and related information in the sense data using the ATA Status-Return Descriptor [\(see table 12.2.5\)](#page-8-0)descriptor [\(see 12.2.4\).](#page-7-0) If the CK\_COND bit is set to zero, the SATL shall terminate the command with CHECK CONDITION status only if an error occurs in processing the command. See clause 11 for a description of ATA error conditions.

If the CK conp bit is set to zero, the SATL shall terminate the command with CHECK CONDITION status only if an error occurs in processing the command. See clause 11 for a description of ATA error conditions. If the CK\_COND bit is set to one and the command completes successfully the SATL shall terminate the command with CHECK CONDITION status with a sense key of RECOVERED ERROR and an additional sense code of ATA PASS-THROUGH INFORMATION AVAILABLE (see SPC-4) status.

The DEVICE field specifies a value for the SATL to load into the ATA DEVICE register or the DEVICE field of the Register - Host to Device FIS. Table 94 shows the bits in the DEVICE field.

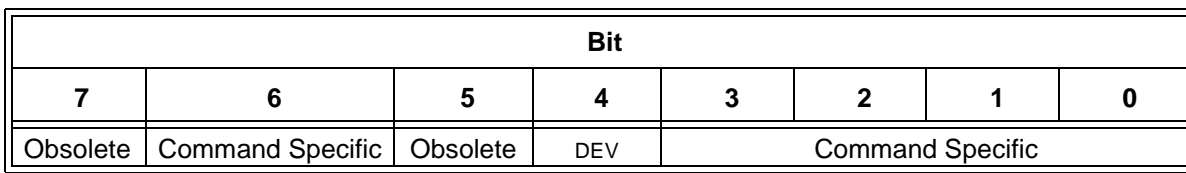

## **Table 94 — ATA PASS-THROUGH (12) command and ATA PASS-THROUGH (16) command DEVICE field**

The SATL shall ignore the DEV bit in the DEVICE field of the CDB. If the ATA host has two devices attached, the SATL may represent them as two distinct logical units or as two distinct SCSI target devices. The SATL shallset the DEV bit in the ATA DEVICE register to the value corresponding to the LUN or SCSI target port for each ATA device.

The SATL shall ignore the DEV bit in the DEVICE field of the CDB.

The SATL shall set the value of the DEV bit in the ATA device register based upon the mapping of ATA devices to I\_T\_L nexuses.

The SATL shall set the ATA host registers or construct the Register - Host to Device FIS using the values from the CDB in the FEATURES (7:0) field, the SECTOR\_COUNT (7:0) field, the LBA\_LOW (7:0) field, the LBA\_MID (7:0) field, the LBA\_HIGH (7:0) field, the DEVICE field, and the COMMAND field.

If the PROTOCOL field specifies a PIO data transfer, the SATL shall perform a PIO type transfer. The MULTIPLE\_COUNT field specifies the power-logarithm base 2 of two for the number of logical sectors transferred a ATA host shall transfer per DRQ Data Block (e.g, if the field is set to 4, the SATL shall transfer  $2^4$ (i.e., 16) logical sectors of data in each DRQ Data Block). If the MULTIPLE\_COUNT field is nonzero and the COMMAND field is not a READ MULTIPLE command, a READ MULTIPLE EXT command, a WRITE MULTIPLE command, a WRITE MULTIPLE EXT command, or a WRITE MULTIPLE FUA EXT command, then the SATL shall terminate the command with CHECK CONDITION status with the sense key set to ILLEGAL REQUEST, and the additional sense code set to INVALID FIELD IN CDB.

The OFF\_LINE field specifies the time period during which the ATA Status register and the ATA Alternate Status register may be invalid after command acceptance. In a SATL with a PATA device attached, some commands may cause the PATA device to place the ATA bus in an indeterminate state. This may cause the ATA host to see command completion before the command is completed. When the application client issues a command that is capable of placing the bus in an indeterminate state, it shall set the OFF\_LINE field to a value that specifies the maximum number of seconds from the time a command is issued until the ATA Status register is valid. The SATL shall not use the ATA Status register or ATA Alternate Status register to determine ATA command completion status until this time has elapsed. The valid status is available ( $2^{off\_line+1}$  - 2) seconds (i.e., 0, 2, 6, and 14 seconds) after the command register is stored.

NOTE 1 - If the application client specifies an off\_line value that is too small, the results are indeterminate and may compromise the integrity of the data.

If the Transfer Direction (T\_DIR) and the direction of the data transfer specified in the PROTOCOL field do not match, the SATL shall terminate the command with CHECK CONDITION status with the sense key set to ILLEGAL REQUEST and the additional sense code set to INVALID FIELD IN CDB.

If  $T$  DIR is set to zero the SATL shall transfer from the application client to the ATA device. If  $T$  DIR is set to one the SATL shall transfer from the ATA device to the application client. The SATL shall ignore T\_DIR if T\_LENGTH is set to zero.

The Transfer Length (T\_LENGTH) field specifies where in the CDB the SATL shall locate the transfer length for the command (see table 95). The transfer length is an unsigned integer in the range of 00h to FFh.

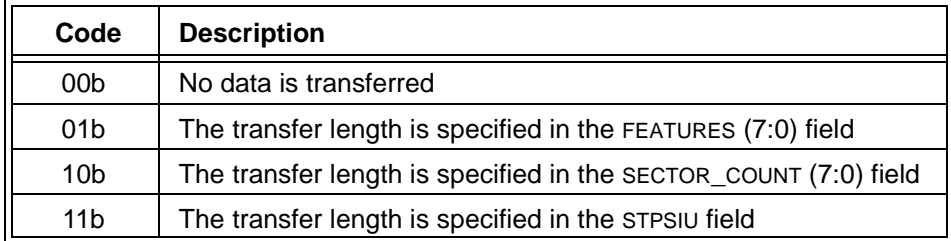

#### **Table 95 — T\_LENGTH field**

The Table 97 shows the mapping from the FEATURES (7:0) field, the SECTOR COUNT (7:0) field, the LBA LOW (7:0) field, the LBA\_MID (7:0) field, the LBA\_HIGH (7:0) field, the DEVICE field, and the COMMAND field shall beeopied in the ATA PASS-THROUGH (12) CDB to the corresponding ATA command fields or registers of the same name in the ATA host within the SATL (see ATA/ATAPIATA8-7ACS).

## <span id="page-4-0"></span>**12.2.3 ATA PASS-THROUGH (16) command**

Table 96 shows format of the ATA PASS-THROUGH (16) command.

If the EXTEND bit is set to zero, then the FEATURES (15:8) field, the SECTOR COUNT (15:8) field, the LBA LOW (15:8) field, the LBA\_MID (15:8) field, and the LBA\_HIGH (15:8) field shall be ignored by the SATL, and the SATL shall process this command as specified in [12.2.2.](#page-1-0)

If the EXTEND bit is set to one, then the **FEATURES** (15:8) field, the SECTOR\_COUNT (15:8) field, the LBA\_LOW (15:8) field, the LBA\_MID (15:8) field, and the LBA\_HIGH (15:8) field are valid, and the SATL shall process this command as specified in [12.2.2](#page-1-0) except as described in the remainder of this subclause.

| <b>Byte\Bit</b> | $\overline{7}$              | 6 | $5\phantom{.0}$ | 4               | $\mathbf{3}$ | $\mathbf{2}$ | 1             | 0        |
|-----------------|-----------------------------|---|-----------------|-----------------|--------------|--------------|---------------|----------|
| 0               | OPERATION CODE (85h)        |   |                 |                 |              |              |               |          |
| 1               | MULTIPLE_COUNT              |   |                 | <b>PROTOCOL</b> |              |              | <b>EXTEND</b> |          |
| $\overline{2}$  | OFF_LINE                    |   | CK_COND         | Reserved        | T_DIR        | BYTE_BLOCK   |               | T_LENGTH |
| $\mathbf{3}$    | FEATURES (15:8)             |   |                 |                 |              |              |               |          |
| 4               | FEATURES (7:0)              |   |                 |                 |              |              |               |          |
| $\overline{5}$  | SECTOR_COUNT (15:8)         |   |                 |                 |              |              |               |          |
| 6               | SECTOR_COUNT (7:0)          |   |                 |                 |              |              |               |          |
| $\overline{7}$  | LBA_LOW (15:8)              |   |                 |                 |              |              |               |          |
| 8               | $LBA_LOW(7:0)$              |   |                 |                 |              |              |               |          |
| 9               | LBA_MID (15:8)              |   |                 |                 |              |              |               |          |
| 10              | LBA_MID $(7:0)$             |   |                 |                 |              |              |               |          |
| 11              | LBA_HIGH (15:8)             |   |                 |                 |              |              |               |          |
| 12              | LBA_HIGH (7:0)              |   |                 |                 |              |              |               |          |
| 13              | <b>DEVICE</b>               |   |                 |                 |              |              |               |          |
| 14              | <b>COMMAND</b>              |   |                 |                 |              |              |               |          |
| 15              | CONTROL (see 6.4) (see 6.4) |   |                 |                 |              |              |               |          |

**Table 96 — ATA PASS-THROUGH (16) command**

If the EXTEND bit is set to one and the value in the PROTOCOL field requests the SATL to send an ATA command to the device, then the SATL shall send a 48 bit ATA command to the ATA device. The SATL shall use the FEATURES (7:0) field, the SECTOR COUNT (7:0) field, the LBA LOW (7:0) field, the LBA MID (7:0) field, the LBA\_HIGH (7:0) field, the FEATURES (15:8) field, the SECTOR\_COUNT (15:8) field, the LBA\_LOW (15:8) field, the LBA\_MID (15:8) field, the LBA\_HIGH (15:8) field, the DEVICE field and the COMMAND field to initiate a command in the ATA device. These fields correspond to the registers defined in ATA/ATAPI-7 volume 2 with the same names, and also to the FIS fields defined in ATA/ATAPI-7 volume 3 with the same names.Table 97 shows the mapping between the fields and the ATA PASS-THROUGH (16) CDB to corresponding ATA command fields (see ATA8-ACS).

**Table 97 — Mapping of ATA PASS-THROUGH (16) CDB fields to ATA command fields**

| <b>CDB</b> field    | 48-bit ATA command field | 28-bit ATA command field |  |
|---------------------|--------------------------|--------------------------|--|
| FEATURES (15:8)     | Features (15:8)          | n/a                      |  |
| FEATURES (7:0)      | Features (7:0)           | Features (7:0)           |  |
| SECTOR_COUNT (15:8) | Count (15:8)             | n/a                      |  |
| SECTOR_COUNT (7:0)  | Count (7:0)              | Count (7:0)              |  |
| LBA_LOW (15:8)      | LBA (31:24)              | n/a                      |  |
| $LBA_LOW(7:0)$      | LBA (7:0)                | LBA (7:0)                |  |
| LBA_MID (15:8)      | LBA (39:32)              | n/a                      |  |
| LBA_MID $(7:0)$     | LBA (15:8)               | LBA (15:8)               |  |
| LBA_HIGH (15:8)     | LBA (47:40)              | n/a                      |  |
| $LBA_HIGH (7:0)$    | LBA (23:16)              | LBA (23:16)              |  |
| DEVICE (7:4)        | Device (7:4)             | Device (7:4)             |  |
| DEVICE $(3:0)$      | Device $(3:0)$           | LBA (27:24)              |  |
| <b>COMMAND</b>      | Command                  | Command                  |  |

See [12.2.2](#page-1-0) for a description of the MULTIPLE\_COUNT field, the PROTOCOL field, the OFF\_LINE field, the CK\_COND bit, the T\_DIR bit, and the BYTE\_BLOCK bit.

The SATL shall determine the transfer length by the method specified in the T\_LENGTH field (see table 98). If EXTEND bit is set to zero, the transfer length shall be an unsigned integer in the range from 00h to FFh. If EXTEND bit is set to one, the transfer length shall be an unsigned integer in the range from 0000h to FFFFh.

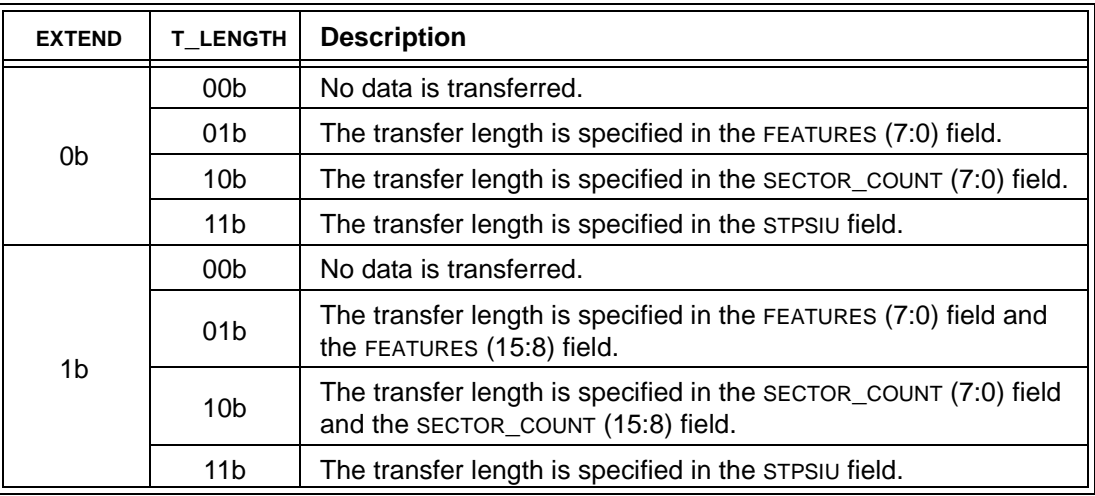

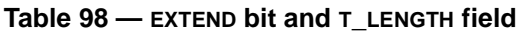

## <span id="page-7-0"></span>**12.2.4 ATA PASS-THROUGH status return**

 $\overline{r}$ 

Table 100 shows the possible results of ATA PASS-THROUGH (12) command or ATA PASS-THROUGH (16) command processing depending on the value of the CK COND bit in the CDB, as reflected in the ATA ERR ERR bit and **DF-DF** bit in the ATA STATUS register or in the STATUS-HI-STATUS field and the STATUS-LO field of the-SATA Set Device Bits – Device to Host FIS.

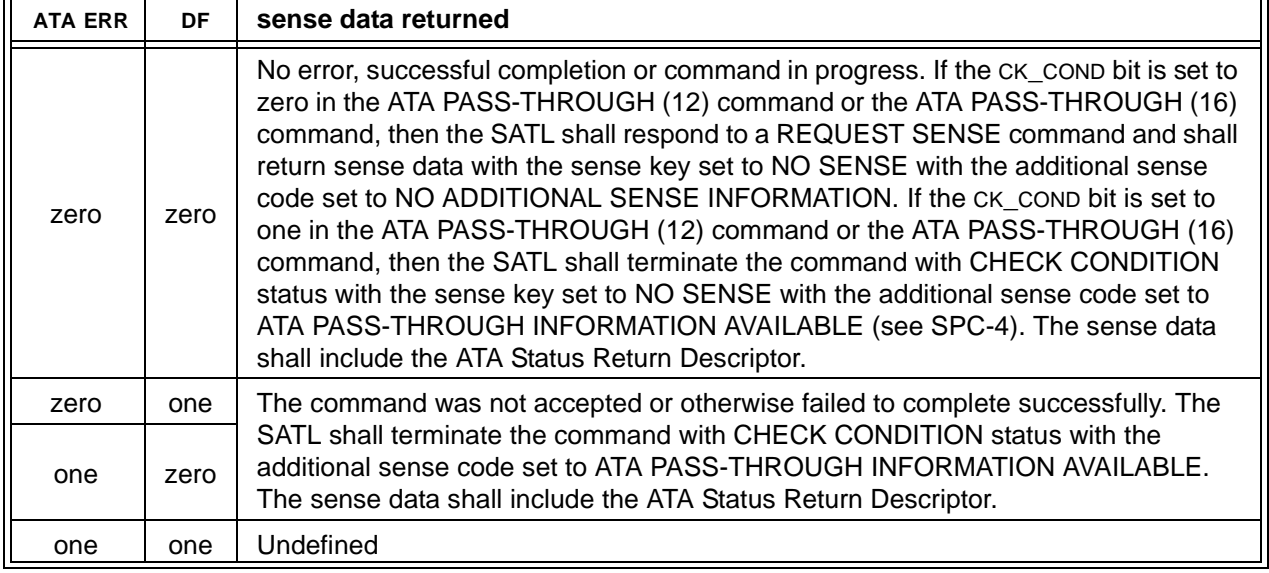

#### **Table 99 — ATA command results**

## **Table 100 — ATA command results**

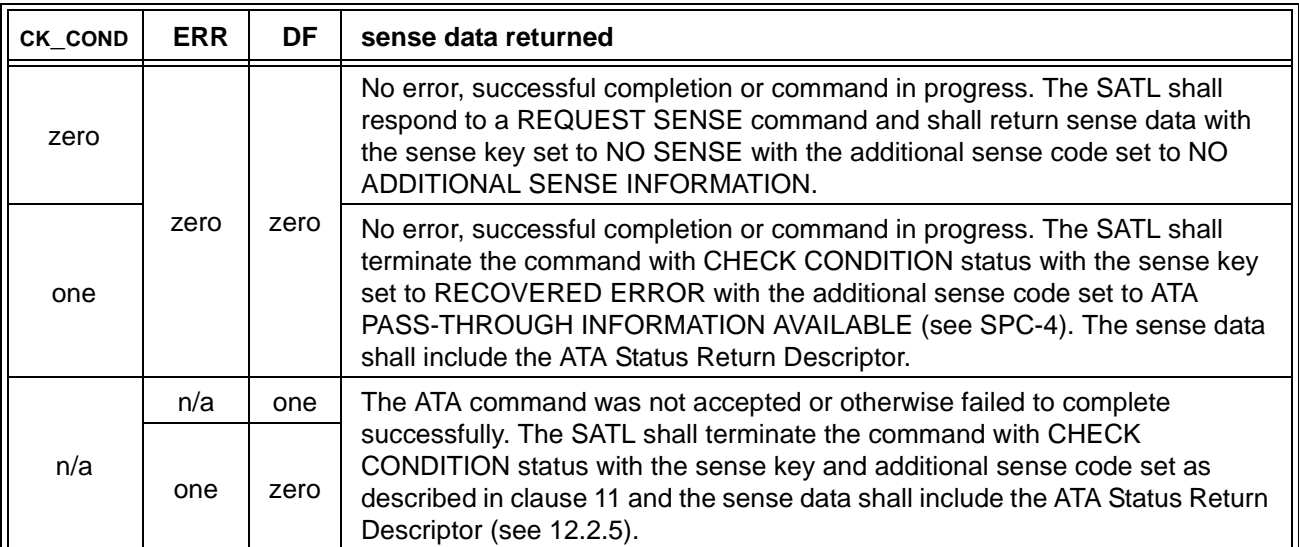

If the sense data is provided in response to an ATA PASS-THROUGH (12) command or ATA PASSTHROUGH (16) command in which the CK\_COND bit was set to one, then the SATL shall set the additional sense code to ATA PASS- THROUGH INFORMATION AVAILABLE (see SPC-4), and shall include the ATA Status Return Descriptor [\(see 12.2.5\)](#page-8-0) in the sense data.

NOTE 2 -This capability allows the host to retrieve the ATA register or field information with successful command completion by returning data in the ATA registers or fields.

Some ATA commands return information in the registers. ATA Register information may be retrieved by requesting the ATA Status Return Descriptor issuing the ATA PASS-THROUGH (12) command or ATA PASS-THROUGH (16) command with the PROTOCOL field set to 15 (i.e., Return Response Information).  $\overline{\mathbf{r}}$ 

## <span id="page-8-0"></span>**12.2.5 ATA Status Return Descriptordescriptor**

Table 101 shows the format of the ATA Status-Return Descriptor-descriptor returned in the sense data (see SPC-3 and SAM-3). The SATL shall return the ATA Status Return Descriptor descriptor if the PROTOCOL field in the ATA PASS-THROUGH (12) command or ATA PASS-THROUGH (16) command is set to 15 (i.e., Return Response Information).

The SATL shall support the ATA Status Return Descriptor descriptor if the SATL supports the ATA PASSTHROUGH (12) command or the ATA PASS-THROUGH (16) command. Each time the ATA Status-Return **Descriptor** descriptor is requested; the SATL shall read the ATA registers and return those values in the sense data as shown in table 101. If the sense data is for an ATA PASS-THROUGH (12) command or for the ATA PASS-THROUGH (16) command with the EXTEND bit set to zero the SATL shall return the 28-bit extended status and shall set the EXTEND bit to zero. If the sense data is for an ATA PASS-THROUGH (16) command with the EXTEND bit set to one the SATL shall return the 48-bit extended status and shall set the EXTEND bit to one.

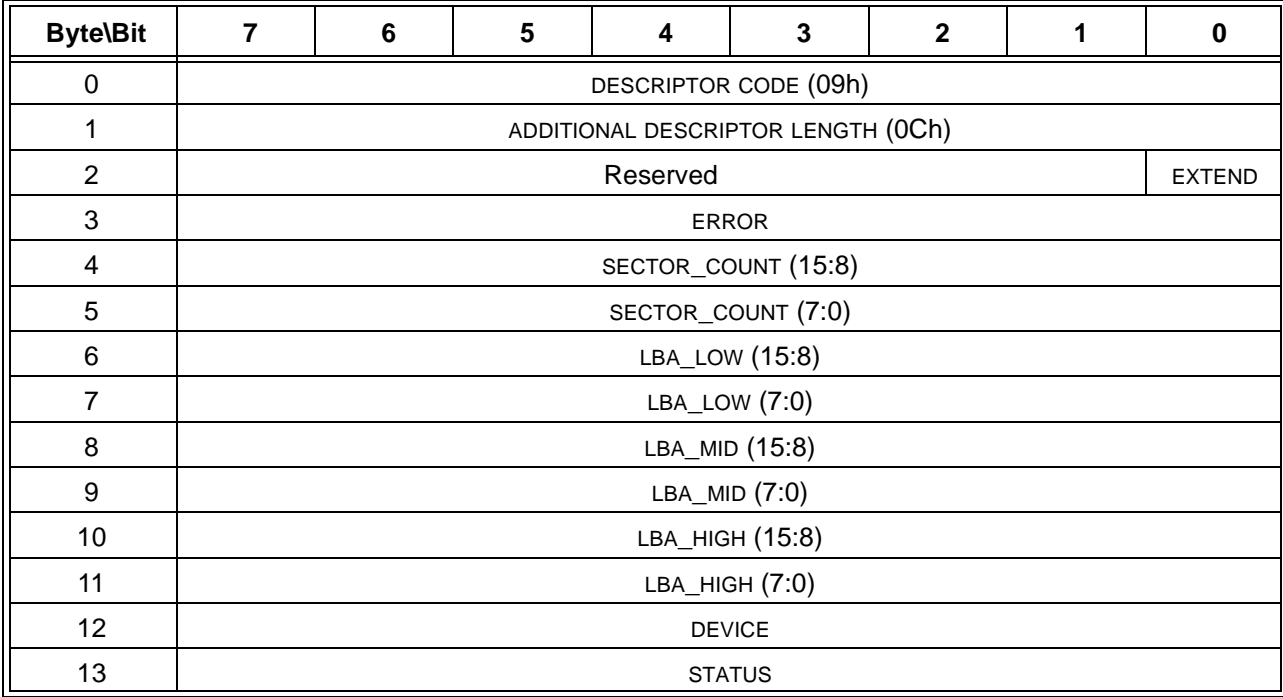

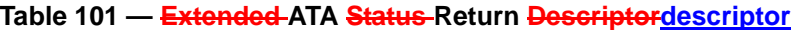

If the EXTEND bit is set to one the SECTOR COUNT (7:0) field and SECTOR COUNT (15:8) field specify the ATA Sector Count. If the EXTEND bit is set to zero the SECTOR COUNT (7:0) field specifies the ATA Sector Count and SECTOR COUNT (15:8) field shall be ignored.

If the EXTEND bit is set to one the LBA\_LOW (7:0) field, LBA\_MID (7:0) field, LBA\_HIGH (7:0) field, LBA\_LOW (15:8) field, LBA, MID (15:8) field, and LBA, HIGH (15:8) field specify the ATA LBA. If the EXTEND bit is set to zero the LBA\_LOW (7:0) field, LBA\_MID (7:0) field, and LBA\_HIGH (7:0) field specify the ATA LBA, and the LBA\_LOW (15:8) field, LBA\_MID (15:8) field, and LBA\_HIGH (15:8) field shall be ignored.

## **12.3 SAT-specific mode pages**

## **12.3.1 SAT-specific mode pages overview**

This subclause describes mode pages that the SATL may implement that are unique to the SCSI – ATA translation environment. These mode pages are for use by the SATL and are shown in table 102 and

described in this subclause. Support for these mode pages is optional. A SATL should support the appropriate mode page for the attached ATA environment (e.g., PATA).

| <b>PAGE CODE</b> | <b>SUB PAGE CODE</b> | Page name                     |
|------------------|----------------------|-------------------------------|
| 0Ah              | F1h                  | <b>PATA Control Mode Page</b> |
| 0Ah              | F2h                  | Reserved for SAT              |

**Table 102 — SCSI - ATA Translation specific mode pages**

## **12.3.2 PATA Control Mode Page (Page 0Ah, Sub Page F1h)**

The PATA Control mode page provides PATA specific controls for a SATL to configure the underlying PATA host and to understand what parameters are communicated to the PATA device to ensure proper communication for specific transfer rates. This standard specifies the mode parameters that are provided for this mode page.

SATL implementations that support the attachment of PATA devices shall support this mode page when requested through MODE SENSE command. SATL implementations should allow application clients to configure alternate PATA timings using the MODE SELECT command.

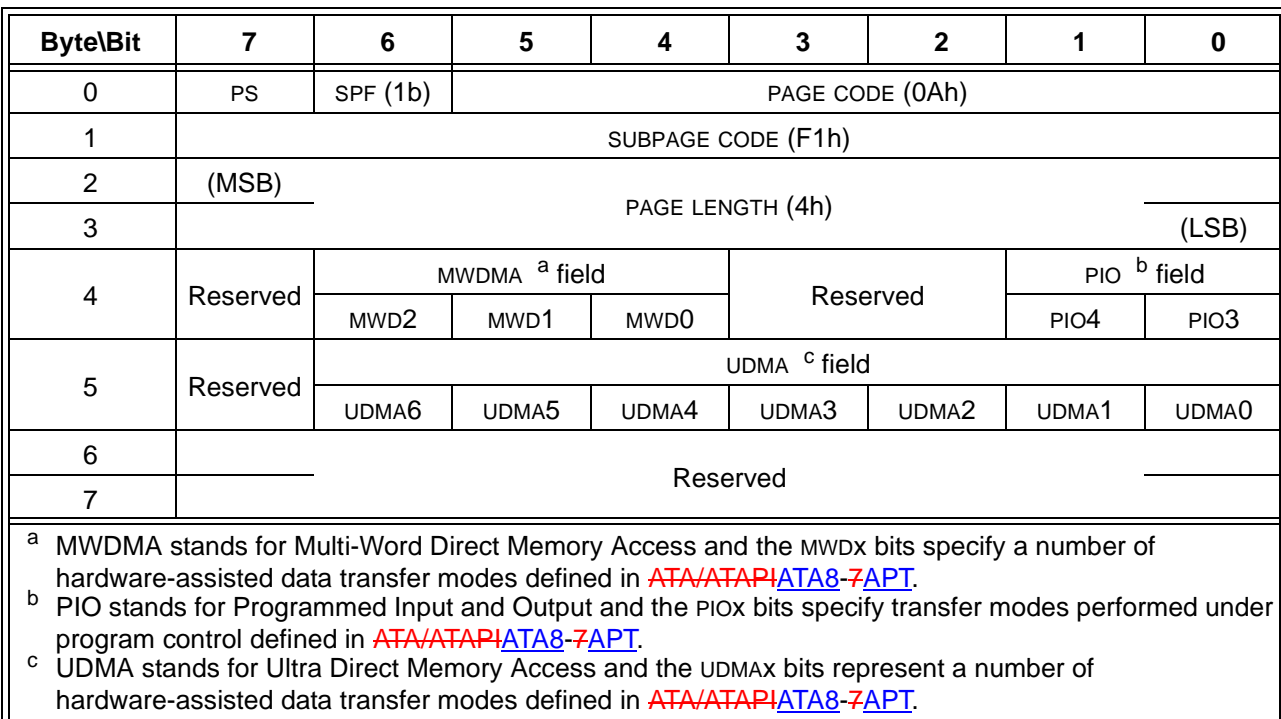

## **Table 103 — PATA Control mode page**

The parameters saveable (PS) bit is defined in SPC-3.

The SPF bit (see SPC-3) shall be set to one to access this mode page.

The PAGE CODE field shall be set to 0Ah.

The SUBPAGE CODE field shall be set to F1h.

SATL implementations may save the state of the timing parameters defined in this mode page. However, SATL implementations shall not use any saved parameters to configure the ATA host timing modes to an illegal configuration for the attached PATA device.

Application clients may use the MODE SENSE command for changeable values to determine the underlying ATA host support for a given ATA timing mode. The SATL shall support changeable mode parameters for this mode page.

When processing a MODE SENSE command, the SATL shall set the PIO3 bit and PIO4 bit as shown table 104 to identify the configured PIO mode.

| PIO <sub>3</sub> | PIO4 | PIO mode                                     |
|------------------|------|----------------------------------------------|
|                  |      | Reserved                                     |
|                  |      | The ATA host shall use PIO mode 3 transfers. |
|                  |      | The ATA host shall use PIO mode 4 transfers. |
|                  |      | Reserved                                     |

**Table 104 — PIO modes**

When changeable values are requested, the PIO3 bit and the PIO4 bit indicate if the underlying ATA host supports those transfer modes. The PIO3 bit shall be set to one if the ATA host support PIO mode 3. The PIO3 bit and the PIO4 bit shall be set to one if the ATA host supports PIO mode 4.

If the SATL receives a MODE SELECT command and the PIO field indicates a change from the current setting, the SATL shall configure the ATA host to use the new PIO transfer rate, if supported. The application client shall not request a PIO mode setting that the ATA device is unable to support. If the application client requests a PIO setting that the ATA device is unable to support the SATL shall return a CHECK CONDITION status with the sense key set to ILLEGAL REQUEST and the additional sense code set to INVALID FIELD IN PARAMETER LIST.

The MWD0 bit, the MWD1 bit, and the MWD2 bit are collectively referred to as the MWDMA field. If the ATA host in the SATL is currently configured to use multi word DMA (MWDMA) the MWDMA field is used to determine what mode is currently being used, what modes are supported by the ATA host, and control of the MWDMA mode.

If the SATL receives a MODE SENSE command requesting the current values of the PATA Control mode page, the MWD0 bit shall be set to one by the SATL when the host and device are configured to use MWDMA mode 0. The MWD1 bit shall be set to one by the SATL when the host and device are configured to use MWDMA mode1. The MWD2 bit shall be set to one by the SATL when the host and device are configured to use MWDMA mode 2.

If the SATL receives a MODE SENSE command requesting the changeable values of the PATA Control mode page, the MWD0 bit shall be set to one if the ATA host supports MWDMA mode 0. The MWD1 bit and MWD0 bit shall each be set to one if the ATA host supports MWDMA mode 1. The MWD2 bit, the MWD1 bit, and the MWD0 bit shall be each be set to one if the ATA host supports MWDMA mode 2.

Table 105 specifies values set by the SATL in the MWD0 bit, the MWD1 bit, and the MWD2 bit for current and changeable MWDMA settings.

| MWDMA <sup>a</sup> field |                                                                                                    |                  | ATA host and device shared configuration | ATA host support returned |  |
|--------------------------|----------------------------------------------------------------------------------------------------|------------------|------------------------------------------|---------------------------|--|
| MWD0                     | MWD1                                                                                                    | MWD <sub>2</sub> | settings returned as current values      | as changeable values      |  |
| $\Omega$                 | $\Omega$                                                                                                    | $\Omega$         | Configured not to use multiword DMA      |                           |  |
| $\Omega$                 | $\Omega$                                                                                                    |                  | Configured to use MWDMA mode 1           | Illegal combination       |  |
| $\Omega$                 |                                                                                                    | 0                | Configured to use MWDMA mode 2           |                           |  |
| $\Omega$                 | 1                                                                                                    |                  | Configured to use MWDMA modes 1 and 2    |                           |  |
| 1                        | $\Omega$                                                                                                    | $\Omega$         | Configured to use MWDMA mode 0           | MWDMA mode 0 supported    |  |
| 1                        | $\Omega$                                                                                                    |                  | Configured to use MWDMA modes 0 and 2    | Illegal combination       |  |
| 1                        | 1                                                                                                    | $\Omega$         | Configured to use MWDMA modes 0 and 1    | MWDMA mode 1 supported    |  |
|                          |                                                                                                    |                  | Configured to use MWDMA modes 0, 1 and 2 | MWDMA mode 2 supported    |  |
| а                        | If the application client attempts to set a MWDMA mode that is not supported by the ATA host<br>environment, the SATL shall return a CHECK CONDITION status with the sense key set to ILLEGAL<br>REQUEST with the additional sense code set to INVALID FIELD IN PARAMETER LIST. |                  |                                          |                           |  |

**Table 105 — MWDMA modes reported by MODE SENSE**

If the SATL receives a MODE SELECT command and the MWDMA field indicates a change from the current settings, the SATL shall:

- 1) issue a SET FEATURES, sub-command 03h (Set Transfer Mode) to the ATA device, to set the MWDMA mode on the device to the requested state;
- 2) check the status of the SET FEATURES command once completed, and if the command completes in error, the SATL shall not change any host timing modes and shall complete the MODE SELECT command with a CHECK CONDITION status with the sense key set to ABORTED COMMAND and the additional sense code set to ATA DEVICE FAILED SET FEATURES, and the SATL shall take no further action regarding this MWDMA mode request; or
	- 1) if the SET FEATURES command completes without error the SATL shall configure the ATA host to communicate with the device at the requested MWDMA mode; and
	- 2) complete the MODE SELECT command with good status.

The MWDMA field values to configure ATA hosts and ATA devices using MODE SELECT have the same meaning as the MWDMA field values returned by MODE SENSE when current values are requested as shown in table 105.

If the SATL receives a request to set a MWDMA mode that is not supported by the ATA host or the attached PATA device, the SATL shall return a CHECK CONDITION status with the sense key set to ILLEGAL REQUEST with the additional sense code set to INVALID FIELD IN PARAMETER LIST.

The UDMA0 bit, the UDMA1 bit, the UDMA2 bit, the UDMA3 bit, the UDMA4 bit, the UDMA5 bit, and the UDMA6 bit are collectively referred to as the UDMA field, and are used to determine support for, current use of, and control of Ultra DMA (UDMA) timings on the ATA host and device. The SATL shall determine the highest UDMA mode supported as being the lower of the ATA host maximum transfer mode and the device maximum transfer mode.

NOTE 3 - The ATA device returns the UDMA transfer mode specified in IDENTIFY DEVICE data, word 88, bits 6:0 (see ATA/ATAPIATA8-7ACS).

If the SATL receives a MODE SENSE command requesting the changeable values of the PATA Control mode page, the UDMA field shall be set according to table 106.

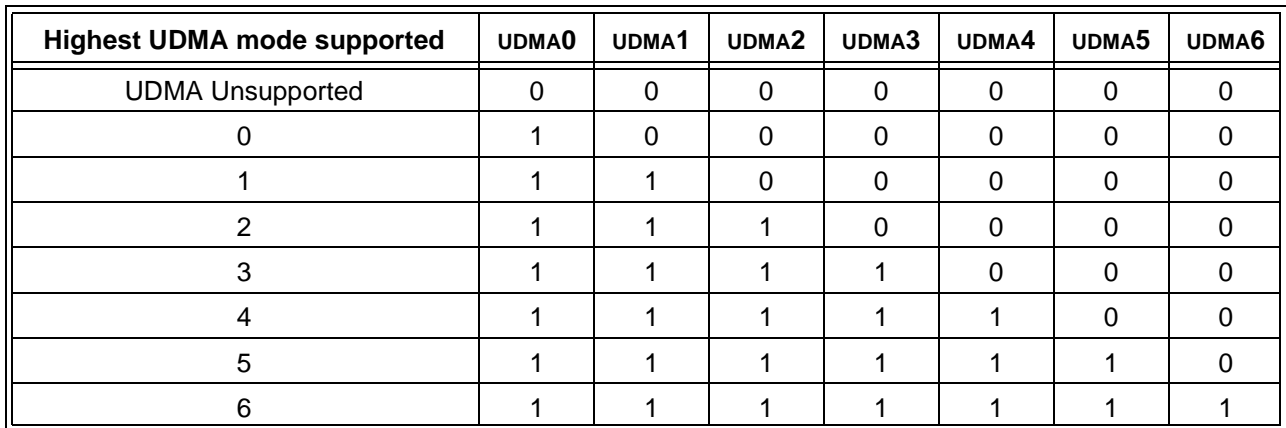

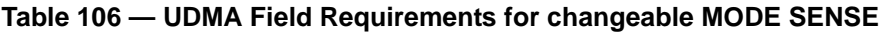

If the SATL receives a MODE SENSE command requesting the current values of the PATA Control mode page, the SATL shall set the UDMA field as defined in table 107. Only one UDMA bit shall bet set to one at any time for such a request. If UDMA is not the current DMA transfer mode, all the bits in the UDMA field shall be set to zero. If a UDMA transfer mode is being used, all the bits in the MWDMA field shall be set to zero.

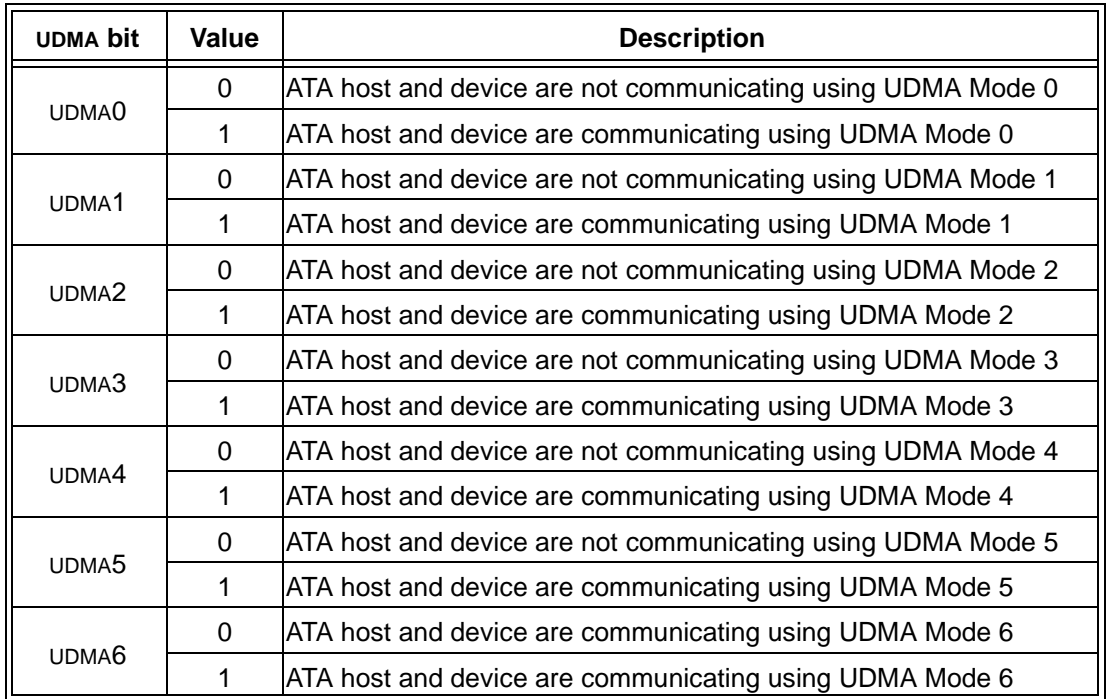

## **Table 107 — UDMA for current MODE SENSE settings**

When the SATL receives a MODE SELECT command and the UDMA field indicates a change in the requested UDMA speed in the communications interface, the SATL shall:

- 1) issue a SET FEATURES, sub-command 03h, to set the UDMA timing mode on the device to the requested state;
- 2) check the status of the SET FEATURES command once completed, and if the command completes in error, the SATL shall not change any host timing modes and shall complete the MODE SELECT command with a CHECK CONDITION status with the sense key set to ABORTED COMMAND with the additional sense code set to ATA DEVICE FAILED SET FEATURES, and the SATL shall take no further action regarding this timing mode request; or

- 1) if the SET FEATURES command completes without error the SATL shall configure the ATA host to communicate with the device at the requested UDMA timing speeds; and
- 2) complete the MODE SELECT command with GOOD status.

If the application client attempts to set a mode that the underlying host or device does not support the SATL shall return a CHECK CONDITION status with the sense key set to ILLEGAL REQUEST with the additional sense code set to INVALID FIELD IN PARAMETER LIST.